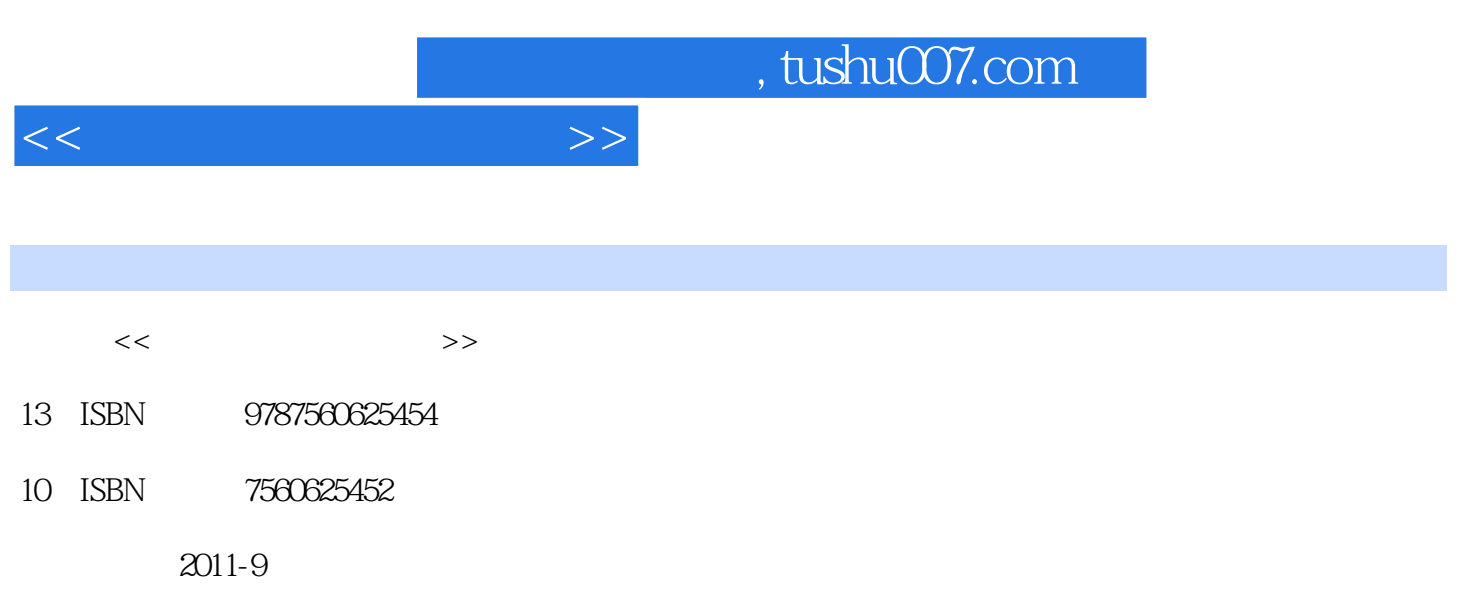

PDF

## 更多资源请访问:http://www.tushu007.com

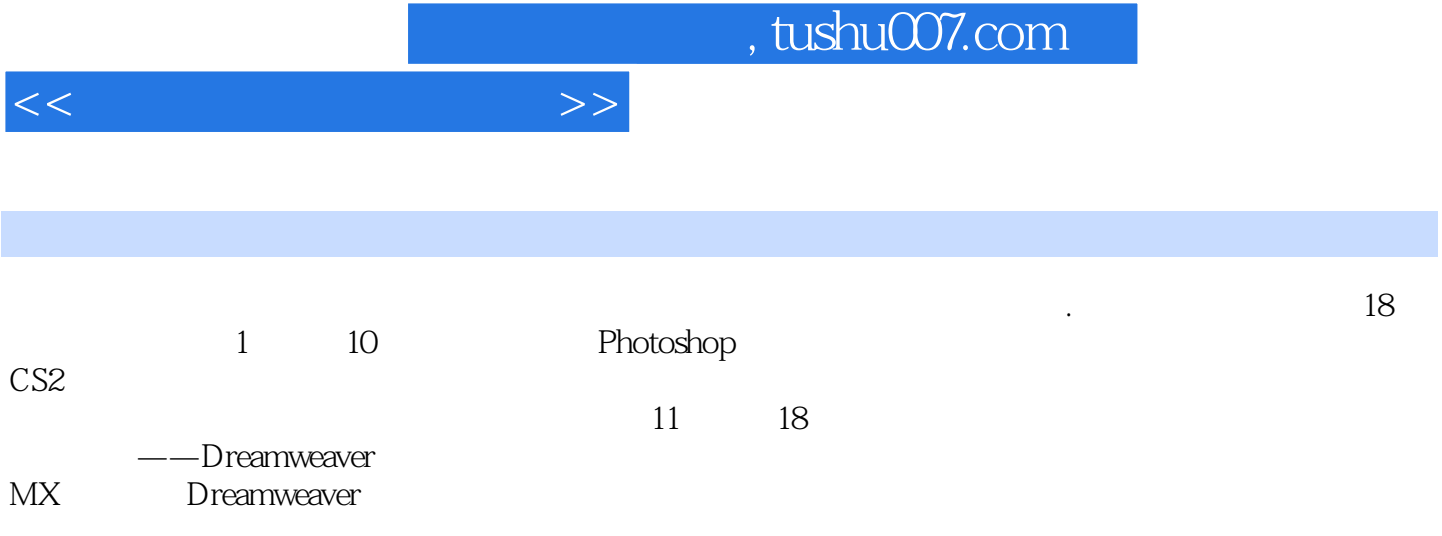

, tushu007.com

 $<<$ 

Photoshop 1 Photoshop  $1.1$  $1.2$  $1.3$  $1.31$  $1.32$ 

1.33  $1.34$ 

1.35

1.4 PhotoshopCS2

- 1.4.1 PhotoshopCS2
- 1.4.2 PhotoshopCS2
- 1.43
- 1.4.4 Photoshop

2 PhotOShopCs2  $2.1$ 22 23 231 232 233 234  $235$ <br> $24$  $24$ 

241 242

243

245

3 PhotO5hopCS2  $31$  $31.1$   $21.2<sup>°</sup>$   $\qquad$  "  $31.2^{\circ}$  "  $31.3''$  "  $31.4$ "  $31.5$ 31.6 32  $\frac{321}{322}$  "  $322$ " 323

## , tushu007.com

 $<<$ 

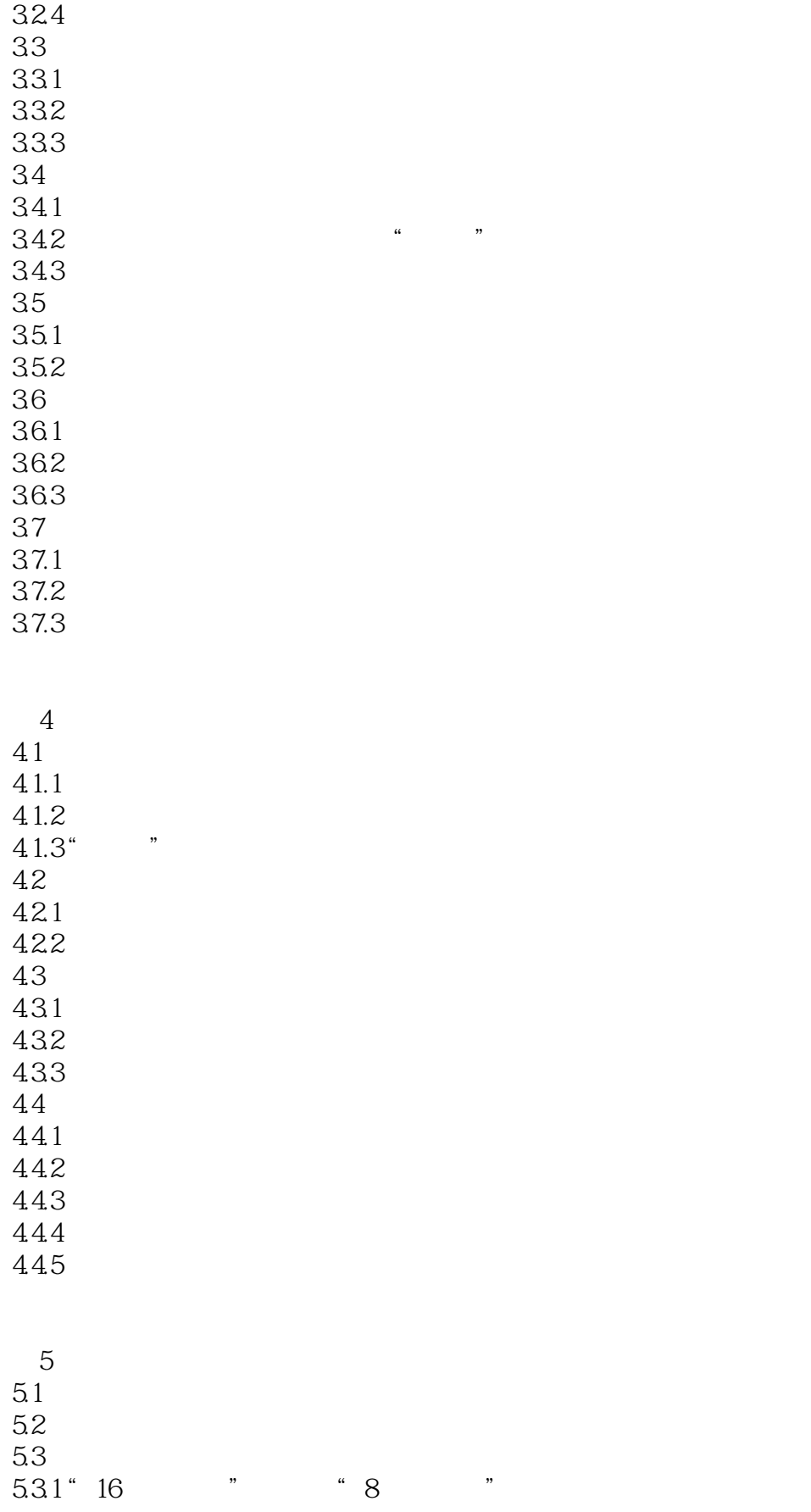

, tushu007.com

 $<<$ 

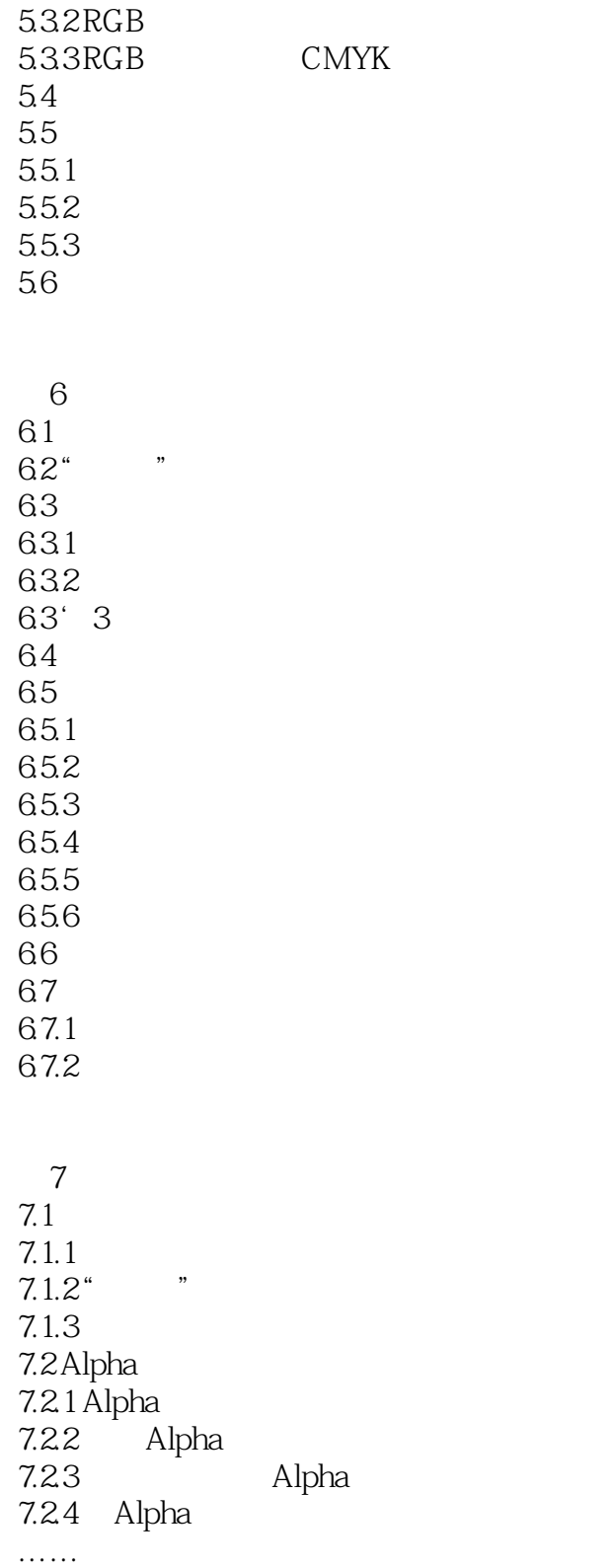

Dreamweaver MX

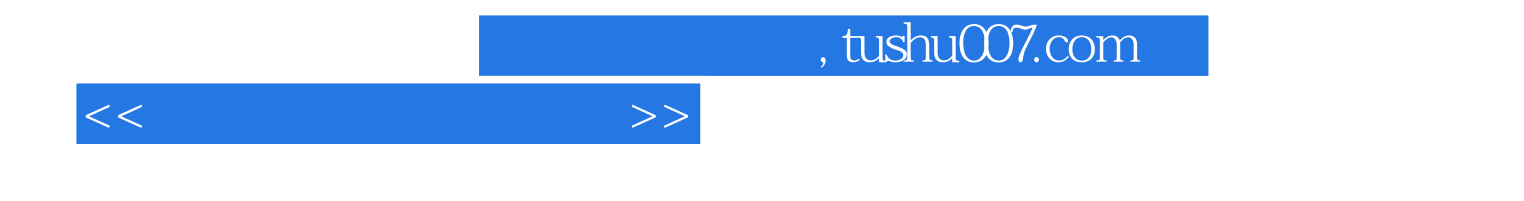

本站所提供下载的PDF图书仅提供预览和简介,请支持正版图书。

更多资源请访问:http://www.tushu007.com